# Apple Ipod Manual Guide

This is likewise one of the factors by obtaining the soft documents of this Apple Ipod Manual Guide by online. You might not require more grow old to spend to go to the books commencement as well as search for them. In some cases, you likewise get not discover the revelation Apple Ipod Manual Guide that you are looking for. It will agreed squander the time.

However below, in the same way as you visit this web page, it will be thus unquestionably easy to acquire as skillfully as download lead Apple Ipod Manual Guide

It will not consent many grow old as we notify before. You can complete it though do its stuff something else at home and even in your workplace, suitably easy! So, are you guestion? Just exercise just what we have enough money below as without difficulty as review Apple Ipod Manual Guide what you taking into account to read!

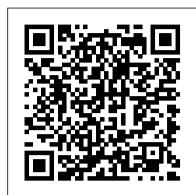

IOS 13.1 User's Manual Colombo Publishing Company

With iPod and iTunes, Apple's gotten the world hooked on portable music, pictures, and videos. One thing they haven't delivered, though, is an easy guide for getting the most from your sleek little entertainment center. Enter iPod: The Missing Manual, 5th Edition-a book as breathtaking and satisfying as its subject. Our latest edition thoroughly covers the redesigned iPod Nanos, the video iPod, the tiny Shuffle and the overhauled iTunes 7. Each custom-designed page sports easy-to-follow color graphics, crystal-clear explanations, and guidance on the most useful things your iPod can do. Topics include: Out of the box and into your ears. Learn how to install iTunes, load music on your iPod, and how to get rid of that dang, flashing "Do not disconnect" message. Bopping around the iPod. Whether you've got a tiny Shuffle or a big-screen model you'll learn everything from turning your iPod off and on to charging your iPod without a computer. Special coverage for iPod owners with trickster friends: How to reset the iPod's menus to English if they've been changed to, say, Korean. In tune with iTunes, iTunes can do far more than your father's jukebox. Learn how to pick and choose which parts of your iTunes library loads onto your iPod, how to move your sacred iTunes Folder to a bigger hard drive, and how to add album covers to your growing collection. The power of the 'Pod. Download movies, play photo slideshows, find cool podcasts, and more: this book shows you how to unleash all your iPod's power. iPod is simply the best music player available. and this is the manual that should have come with it.

### iPod: The Missing Manual McGraw Hill Professional

An introduction to the key features of iPod, iTunes, and the iTunes music store explains how to customize one's device by setting preferences, create and use playlists, copy files, burn an audio CD, preview music tracks, and search for and download songs.

#### The Missing Manual Pearson Education

Need help with iOS 8? iOS 8 is the newest operating system from Apple as of September 17th, 2014 iOS 8 introduced many new features, which redefined the iPhone 4S and higher, iPad 2 and higher, and iPod Touch 5th generation and higher. These features include: - Interactive notifications -Predictive typing - Enhanced Siri functionality - Wi-Fi Calling - Time-Lapse Videos - Improved email application - FaceTime Call Waiting - And many more... This guide will introduce you to these new features, as well as the rest of iOS 8. The Guide to iOS 8 gives task-based instructions without using any technical jargon. Learning which buttons on your iOS 8 device perform which functions is useless unless you know how it will help you in your everyday use of iOS 8. Therefore this guide will teach you how to perform the most common tasks. Instead of presenting arbitrary instructions in lengthy paragraphs, this book gives unambiguous, simple step-by-step procedures. Additionally, detailed screenshots help you to confirm that you are on the right track. This guide also explains Secret Tips and Tricks to help you accomplish your day-to-day tasks much faster. If you get stuck, refer to the Troubleshooting section to isolate and solve the problem. Help is here! Fedora 12 User Guide "O'Reilly Media, Inc."

The Fedora User Guide is focused on the end-user looking to accomplish standard desktop computer user tasks, such as browsing the web, reading and sending email, and doing office productivity work.

A Guide to Writing as an Engineer John Wiley & Sons

\*\*Buy the Paperback and Get the eBook Copy Free\*\* Discover simple tricks and tips on becoming an advanced user of the iPhone even as a beginner! You just bought or about to buy one of the iPhone 11 series; iPhone 11, 11 Pro, or 11 Pro Max. You have been hearing about the new iOS 13.1 that comes with them! But of what use? The iPhone 11 Series are some of the

features to devices that are compatible with it. The iPhone 11 Series are than Android operating systems. It makes for seamless user not the only devices that are compatible with iOS 13/13.1; others are iPhone 6s to iPhone XR, XS, and XS Max and the iPad. The new feature in this new upgraded OS for Apple devices includes a Dark Mode, a Find My app, a revamped Photos app, a unique Siri voice, updated privacy features, a new street-level view for Maps, and lots more. Inside this Guide, you will discover step by step guide on how you can utilize these features in everyday life. The instructions in the book are in layman language, straight to the point. Some of the tricks you will learn in this Guide are; How to download and install iOS 13.1 How to Use the Find My App How to Use Sign-IN-With-Apple button How to Enable Dark Mode and Nightshift How to Use Apple Maps in various ways How to Use Look Around feature in Apple Maps How to Add Siri Shortcuts How to Use Screen Time How to Set App Limits How to Use the New Reminders app How to disable/ Enable Haptic Touch and 3D in iOS 13 How to Remove Location Details from your Photos in iOS 13 Understanding of Find My iPhone Understanding Find My Friends Lots more! This is a Complete Guide that will make you a master on your iPhone. Scroll up and click the buy button to get your copy now!

A Complete Beginners Guide to Master All the New Features of IOS 13 & 13.1 on Your IPhone, IPad, IPod & Mac Simply Your Guide iOS 11 for the iPhone includes a host of exciting new features, including a revamped Control Center and all-new powers for some of your favorite apps-Siri, AirPlay 2, Maps, Photos, and Maps. You can even send payment via iMessages and type with one hand! And the best way to learn all of these features is with iPhone: The Missing Manual-a funny, gorgeously illustrated guide to the tips, shortcuts, and workarounds that will turn you, too, into an iPhone master. This easy-to-use book will help you accomplish everything from web browsing to watching videos so you can get the most out of your iPhone. Written by Missing Manual series creator and former New York Times columnist David Pogue, this updated guide shows you everything you need to know about the new features and user interface of iOS 11 for the iPhone.

buy your iPhone to the most complex things. Everyone will know how to use iPhone easily "O'Reilly Media, Inc."

Good things are happening for Apple usersAs you well know already, iOS 14 just launched. In my mind's eye, I can see you literally screaming in delight. There's a reason to be happy. The iOS 14 comes packed with unique features that will thrill Apple users. One thing that keeps people going for Apple devices is the superior qualities compared to other brands. Since Apple first introduced the 13 Pro camera, and how to navigate it. And so much more. This book is launching of iOS 14 in June 2020, many users have anticipated getting their devices updated. Finally, on September 16, we got the iPhone 13 devices. Order Your Copy now and Start Navigating Through Your release. Now users have a fantastic experience with the new design and upgrades to their past experiences. Before we dive in, let's talk about iOS.What is iOS?iOS is simply Apple's operating system. It's the acronym for the iPhone Operating System. It's the system that powers all of Apple products, including Apple iPhone, iPad, iPod, iWatch, Apple TV, and iMac, which was, in reality, the first 2020. The phone comes loaded with iOS 14, Apple's latest operating product to carry the "i" branding in its name.iOS has a sleek interface, and the ease of operation is what endears many to the company. Apps can be downloaded from the app store, where there are several others. This user manual will show you all the features and millions of apps to choose from. The apps work flawlessly on your device, as you never have to worry about hanging and the other

devices that run on the upgraded iOS 13/13.1. This new OS introduces new issues you experience with other products.iOS devices are faster experience, has better hardware and software integration, and gets OS updates faster than other operating systems. For many, Apple's products are non-negotiable due to the superior qualities that the company's devices possess when compared to many out there. Apple has good support and helpful articles for its users when they have a problem that needs fixing. WHICH DEVICE CAN USE iOS14? Typically, any device that was running on iOS 13 can be upgraded to iOS 14. In case that doesn't answer your question, take a look below at the devices that support Apple's latest release.iPhone 11iPhone 11 ProiPhone 11 Pro MaxiPhone XSiPhone XS MaxiPhone XRiPhone XiPhone 8iPhone 8 PlusiPhone 7iPhone 7 PlusiPhone 6siPhone 6s PlusiPhone SE (1st generation)iPhone SE (2nd generation)iPod touch (7th generation) In a nutshell, this guide was written to inform and educate you about the changes Apple has made and how you can enjoy the amazing features packed in this latest installment. The areas of upgrade includes the following Home Screen and Widgets App Library Compact Call Interface Picture in Picture Siri Update Messages Approximate Location Support4k YouTube Support Maps and Cycling Changing Default Browser and Email Client Music App Updates Weather App Translate Car Keys This guide gives you a step-by-step approach, taking you by the hands to explore all the wonderful features now available at your fingertips. And you don't have to worry about the upgrade process as we covered that as well. It is worth your time, to the last nanosecond. Get a copy! IPhone 13 Pro Max Photography User Guide MobileReference Do you want to learn how to navigate your new iPhone 13, iPhone 13 Mini, iPhone 13 Pro, and iPhone 13 Pro Max? Would you want to learn about every exciting new feature on the new iPhone with hacks, tips and tricks? Then this iPhone 13 Pro Max 5G User Guide Book is perfect for you. The iPhone 13 smartphone models are unarguably one the best smartphones in the market today, with a great deal of exceptional capabilities and firstclass features. This book encompasses all you need to know about the A Unique Guide to Learn the First Steps to take from the moment you iPhone 13, iPhone 13 Mini, iPhone 13 Pro, iPhone 13 Pro Max, its accessories, and more. This book goes beyond the technical know-how of your iPhone to guide you through new iPhone 13 devices and iOS 15 operating system. In this guide, you will: Learn about the fine features of the iPhone 13, iPhone 13 Mini, iPhone 13 Pro, and iPhone 13 Pro Max. Discover how to use your new phone to its fullest potential. Find out

## <u>iPad 2 Survival Guide</u> Apress

Phone Like a Pro.

The Perfect User Guide for iPhone 12 users who want to maximize the full features of the latest iOS 14 operating software. iPhone 12, the world's most powerful device, was announced on October 13, system. The update brings several new features and tweaks like the translation app, the sleep tracking app, Siri improvements, and settings of the new iPhone 12 to help you master how to use your iPhone with all the newly introduced features. In this Guide, you

everything you need to know about the new iOS 15. Learn how to setup your

new iPhone. Learn how to transfer contents from a previous iPhone, a Mac

or an Android smartphone. Discover all you need to know about the iPhone

your go-to guide for a comprehensive overview on how to use the new

will learn: What is new on iOS 14 Set up your iPhone 12 How to Set up and manage Family Sharing Send and Receive Money on iMessage Download iMessage apps Use iPhone to Search Using Siri Using Find My How to add widgets to the iPhone Home screen Exploring the App Library How to use app clips on iPhone Using the Translate app on your iPhone Multitask with Picture in Picture How to use the new Message features on your iPhone Mention people in a conversation Speech and Language Translation Create your Memoji Using Memoji as a profile picture Record a QuickTake video Take a selfie Sort photos in albums Filter photos in albums Edit your photos and images Make FaceTime group calls Headphone and Environmental sound control. Set up sleep schedules in the Health app on iPhone Set up and use Face Recognition on your iPhone Organizing apps with the App Library Scanning QR codes Share reminders and collaborate Translate a webpage Limit the headphone volume And a lot more! Get this Book Now and begin to do more with your latest iPhone device. Absolute Beginner's Guide to IPod and ITunes Pearson Education Whether you're completely new to iPod and iTunes or you'd like to discover advanced techniques for playing, managing, browsing, buying, and storing music and other files, iPod & iTunes For Dummies, 6th Edition can help you! The iPod and iTunes have revolutionized how we enjoy music, and this bestselling guide has been updated to keep you current. Here's how to use the newest iPods, set up iTunes on your Mac or PC, purchase music and movies, rip CDs, organize your media library, make the most of digital sound, and so much more! The latest iPods are much more than just digital music players. Now, surf the Web, rent movies, buy songs and directly download them, send and receive e-mails, store photos, play slideshows, watch videos, and play games. You'll find information about all iPod models and how to set up iTunes so you can start enjoying your iPod right away. You'll learn how to: Learn how to use the iPod displays and scrolling wheels Install iTunes and load your music Keep your library organized so you can search, browse, and sort Create playlists and burn CDs Use your iPod as a hard drive Share content legally Synchronize your e-mail, contacts, and bookmarks Complete with lists of ten common problems and solutions, and eleven tips for the equalizer, iPod & iTunes for Dummies, 6th Edition includes bonus chapters about early iPod models, creating content for iPod, tips for working with MusicMatch, using your iPod for backup and restore, and 14 web sources for additional information.

iPhone 13 Pro Max 5G User Guide Fultus Corporation Here is your essential companion to the iPod touch, classic, nano, and shuffle, and the iTunes application. The iPod & iTunes Pocket Guide, Third Edition, steers you through how to Import songs into iTunes and assemble playlists, listen to podcasts, and burn CDs. Find music, movies, TV shows, videos, and audiobooks on the iTunes. Store and see song and film recommendations, discover podcasts, and send gift certificates. Buy music from the iTunes Wi-Fi Music Store and sync songs with your computer. Use your iPod to keep contacts, view events, and store files (as a portable hard drive). Make your iPod even more useful (and awe your friends) with fascinating tips and tricks. Fix common problems and learn what to do if you can't fix them yourself.

The Missing Manual "O'Reilly Media, Inc."

Learn how to use your first iPhone easily and intuitively. This step-bystep guide has been specially designed for juniors and seniors who want to learn how to get the most out of their new smartphones. Modern phones are getting harder and harder to use, especially for those who are new to this technological world and don't know where to turn to learn the basics. Do you want to use applications that keep you in touch with loved ones but you don't know how to install them and no one ever has the time to teach you? You have just come across an easy-to-navigate guide with pictures that explain exactly what to do, as well as explanations of the most commonly used and important terms. With these instructions you will learn how to use your iPhone correctly: not only to keep in touch with

your friends but also to learn useful tricks to make your everyday life easier, such as setting your doctor's ID and configuring the SOS emergency call. In this guide you will find the following: • A complete introduction to your iPhone and all of the key features you need to know; Wireless Printer - Viewing Applications on an HD TV - Troubleshooting -• How to configure the basic settings for your iPhone, applications, face Resetting Your iPad recognition (Face ID), WiFi connection, and how you save all your data; • The Only Manual You Will Need for a Complete and Definite Step-How to learn to photograph your nephews just like a pro; • Simple explanations on how to use the most popular apps like FaceTime to call you with family and friends; • How to set up SOS emergency calls and your medical ID to keep track of your health; • Tips and tricks to help you every day while learning how to solve the problems that may arise with your phone by yourself; • And so forth! Age doesn't have to be a limit learning, and that's why we want to help you get the most out of your iPhone in a simple, guided way. Click "Buy Now" and discover the joy of learning new things that will make your life better and easier! <u>iPod: The Missing Manual</u> Packt Publishing Ltd Some people are content to use their iPod simply to play music. Some people want to do much more. Those people, and you know who you are, aren't satisfied until they get under the hood and tap every iPod trick available to them. They want to explore and experiment, create shortcuts, and unearth cool and unexpected things to do with their iPod that have never even occurred to their friends. Maybe they want to use their iPod to read email. Maybe they want to use it as a voice recorder, or a device to store their digital photos. Maybe they want to use iTunes visuals as a screensaver, use Java to expand iTunes functionally, or use a cheap Linux box as a server and access MP3 tunes. Or, maybe they just want to paint their iPod a custom color. For those people who want to get iPhone user. "iphone 12, iphone Pro and iphone Pro Max User more much more out of their iPod iPod and iTunes Hacks is brimming with undocumented tips, tricks, and trade secrets for getting the very most from your iPod. This guide takes curious and clever iPod owners beyond the obvious with 100 ingenious hacks that will delight, entertain, and add astonishing power to the iPod and iTunes experience.

#### IPod & ITunes MobileReference

The official "Fedora 12 User Guide" is focused on the end-user looking to accomplish standard desktop computer user tasks, such as Apple services • Maintain and protect your phone • Using browsing the web, reading and sending email, and doing office productivity work.

IPad Air 4th Generation User Guide Lulu Press, Inc There is much to learn about the new generation of iPad, and the iPad 2 Survival Guide is the flagship guide for Apple's newest creation. The iPad 2 Survival Guide organizes the wealth of knowledge about the iPad 2 into one place, where it can be easily accessed and navigated for quick reference. This guide comes with countless screenshots, which complement the step-by-step instructions and help you to realize the iPad's full potential. The iPad 2 Survival Guide provides useful information not discussed in the iPad manual, such as tips and tricks, hidden features, and troubleshooting advice. You will also learn how to download FREE VIDEO CALLS using FaceTime. Whereas the official iPad 2 manual is stagnant, this guide goes above and beyond by discussing recent known issues and solutions that may be currently available. This information is biggest addition to the system as described by Apple executives. constantly revised for a complete, up-to-date manual. This iPad 2 guide includes: Getting Started: - Button Layout - Before First Use -Navigating the Screens - Setting Up Wi-Fi - Setting Up an Email Account -Using Email - Logging In to the Application Store - Using FaceTime -Placing a FaceTime Call - Moving the Picture-in-Picture Display - Taking Pictures - Capturing Videos - Browsing and Trimming Captured Videos Using iTunes to Import Videos - Viewing a Video - Using the iPod Application - Using the iTunes Application - Sending Pictures and Videos Translation How To Control Wallpaper Tinting In Windows How To Use via Email - Setting a Picture as Wallpaper - Viewing a Slideshow -Importing Pictures Using iPhoto - Creating Albums Using iPhoto Advanced topics: - 161 Tips and Tricks for the iPad - Setting the iPad Switch to Mute or Lock Rotation - Downloading Free Applications - Downloading Free eBooks - Adding Previously Purchased and Free eBooks to the iBooks app Updating eBooks in the iBooks app - Using the Kindle Reader for iPad -Using the iBooks Application - Using the iBooks Internal Dictionary -Highlighting and Taking Notes in iBooks - Turning On VoiceOver - Printing Directly from the iPad - Printing Web Pages - Moving a Message to Another Mailbox or Folder - Changing the Default Signature - Setting the Default Email Account - Changing How You Receive Email - Saving a Picture Attachment - Managing Contacts - Setting Up a 3G Account - Turning Data Roaming On and Off - AT&T Data Plans Explained - Using the Safari Web

Browser - Blocking Pop-Up Windows - Managing Applications - Deleting Applications - Setting a Passcode Lock - Changing Keyboard Settings -Tips and Tricks - Maximizing Battery Life - Printing Pictures Without a

by-step Walkthrough to Understanding the Different Aspects of Apple's IOS 14 Independently Published

Are you looking forward to buy one of the newest iPhones landed this year but you would like to know which of them in could be the best for you? Although it was a bit later than usual, the Apple iPhone 12 series landed in October. The newest iteration of the smartphone series features four new iPhones across a range of prices. As such, Apple has designed its new lineup to reach a wide array of customers with different needs and budgets. The phones are meant to tempt users new and advanced with a bevy of new features. These are some of the most exciting new iPhones we've seen from Apple in years. The headline feature this year, is all phones come with 5G, for improved mobile data download and upload speeds in areas with sufficient 5G antennas. Learn how to use these cutting-edge smartphones at their full potential could be really difficult at the beginning, especially if you're a new Guide" will help you to get started, choose the best product for you and use your smartphone at its full potential. Here's what you're going to find inside: • iPhone 11 vs iPhone 12 comparison • What is new in iOS14 • How to manage all the principal apps like Face Time, Safari, Maps and major features like notifications, privacy and sounds • How to use the 6 AirPods with iPhone 12 ...and much more! Scroll up and add to cart "iphone 12, iphone Pro and iphone Pro Max User Guide"! IPod & ITunes BookRix

MacOS Big Sur is the new operating system for MacOS that was officially released on June 22, 2020 and made available to the general public on November 12, 2020. MacOS Big Sur is the 17th version of Apple's computers that transited from macOS 10 (also known as Mac OS X) to macOS 11 for the first time since 2000. MacOS Big Sur includes faster updates that begin in the background and finish all the faster, making it simpler to stay up to date with the most recent macOS updates, as well as a cryptographically games and FREE eBooks, how to PRINT right from your iPad, and how to make signed system volume that secures against alteration. MacOS Big Sur has a completely redesigned features and changes that give it an edge over the previous version. These changes in design are the This book will teach you everything you need to know about macOS 11, including requirements, features, and how to install the latest release in the macOS line. Here are some of the topics: How To Customize the Control Center How To Hide The Menu Bar How To Drag A Control Out Of The Menu Bar How To Setup Assistant Accessibility How To Play Sound On Startup Option How To Use Safari's Built-In Guides In Apple Maps Instructions for Using Macos Big Sur's Fast User Switching How To Enhance Voice Memo Recordings How To Edit Videos How To Import Settings And Passwords From Chrome How To Pin Some Control Center Widgets To The Menu Bar How To Add More Settings To The Control Center How To Use Cycling Directions In Apple Maps And so much more...

The iPod & iTunes Pocket Guide "O'Reilly Media, Inc." Annotation With the iOS 8.1 software and the new iPhone 6 and 6 Plus, Apple has taken its flagship products into new realms of power and beauty. The modern iPhone comes with everythingcamera, music player, Internet, flashlightexcept a

printed manual. Fortunately, David Pogue is back with this expanded edition of his witty, full-color guide: the worlds most popular iPhone book. The iPhone 6 and 6 Plus. This book unearths all the secrets of the newest iPhones. Bigger screens, faster chips, astonishing cameras, WiFi calling, Apple Pay, crazy thin. The iOS 8.1 software. Older iPhone models gain predictive typing, iCloud Drive, Family Sharing, "Hey Siri," the Health app, and about 195 more new features. Its all here, in these pages. The apps. That catalog of 1.3 million add-on programs makes the iPhones phone features almost secondary. Now youll know how to find, exploit, and troubleshoot those apps. The iPhone may be the worlds coolest computer, but its still a computer, with all of a computers complexities. iPhone: The Missing Manual is a funny, gorgeously illustrated guide to the tips, shortcuts, and workarounds that will turn you, too, into an iPhone master.

The Book that Should Have Been in the Box CreateSpace This book is a perfect guide for all of model of iPad Tablets such as iPad 2, iPad 6th generation, iPad 7th generation), iPad 4th generation, iPad Air, iPad Air 2, iPad Pro 12.9-inch, iPad Pro 9.7-inch, iPad Pro 10.5-inch, iPad Pro 11-inch, iPad Air 3rd generation, iPad mini and many more model to be made with exclusive features. This book is regularly updated, and it includes the basic setup wizard information and several other tips and tricks to maximize your iPad devices. In this book, you will find Step-bystep instructions including how to fix common iPad Pro and other model problems in simple and clear terms. The information presented in this book is targeted at kids, teens, adolescents, and adults who are probably a beginner or dummies, seniors, or experts with the use of iPad tablets in a more easy to understand steps. This 3rd edition of "The Simplified Manual for Kids and Adult- by Dale Brave" book is suitable for kids, teens, adolescents, and adults. iPod Touch Survival Guide: Step-by-Step User Guide for iPod Touch: Getting Started, Downloading FREE eBooks, Buying Apps, Managing Photos, and Surfing the Web Fultus Corporation IPod: The Missing Manual "O'Reilly Media, Inc."

Page 3/3

Apple Ipod Manual Guide